How To Do A Factory Reset On [Windows](http://docs2015.inmanuals.com/go.php?q=How To Do A Factory Reset On Windows 7 Acer Laptop) 7 Acer Laptop [>>>CLICK](http://docs2015.inmanuals.com/go.php?q=How To Do A Factory Reset On Windows 7 Acer Laptop) HERE<<<

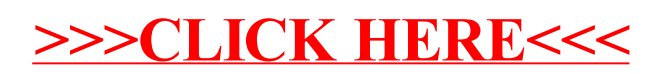